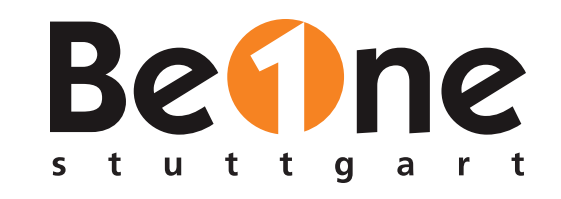

## HOW TO LOG IN

# Web Security rings um die Anmeldung - revisited

[Dr. Stefan Schlott](http://stefan.ploing.de/?pk_campaign=slides&pk_kwd=etka2024) (BeOne Stuttgart GmbH) Di. Stefan Schlott beOrle Stuttgart

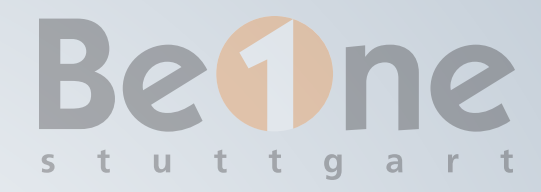

# ABOUT.TXT

- Stefan Schlott, BeOne Stuttgart GmbH
- Java-Entwickler, statische-Sprachen-Fan, Linux-**Jünger**
- Seit jeher begeistert für Security und Privacy
- Aktuell im Projekt: Übersetzer Team ↔ Security

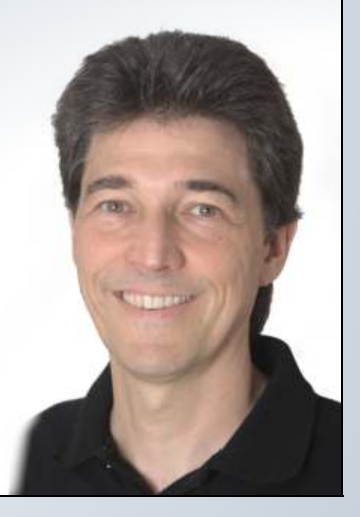

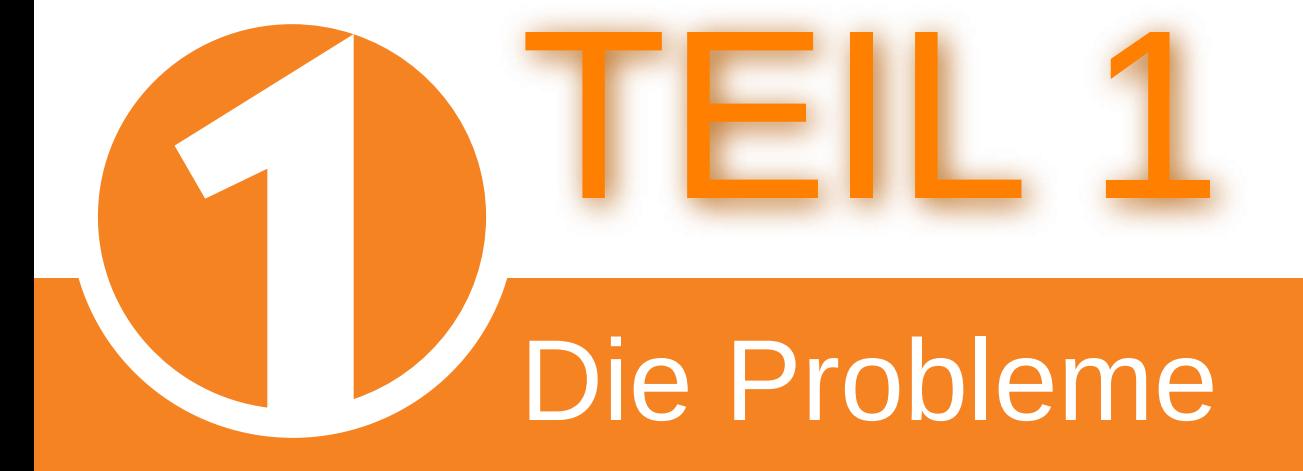

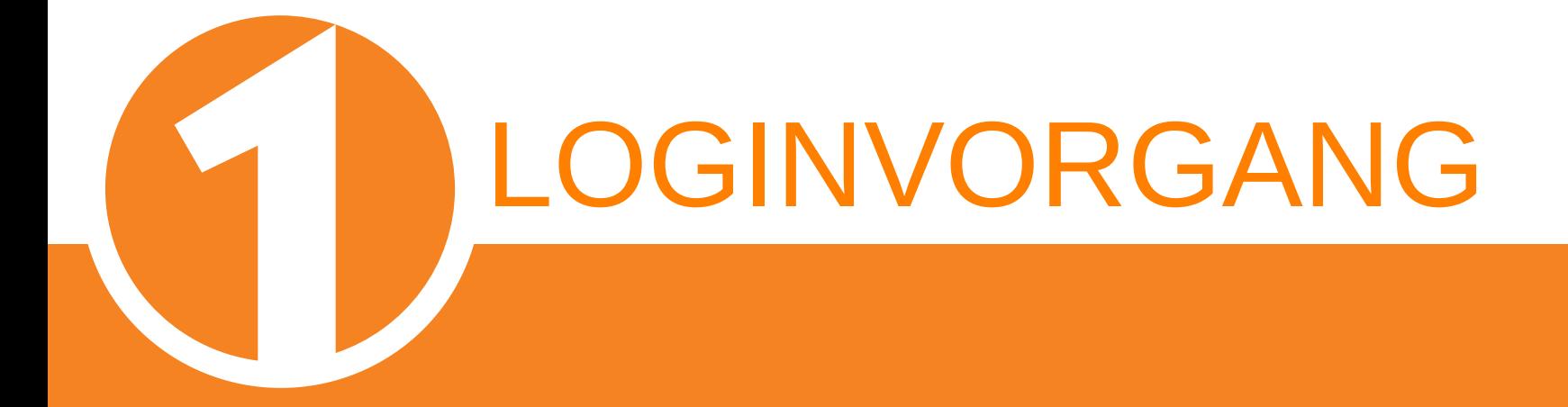

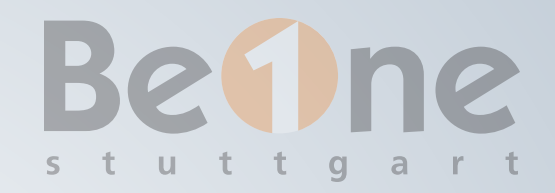

## DER KLASSIKER

### Login mit Username und Password

Bitte ans UI-Team: Passwortmanager-friendly!

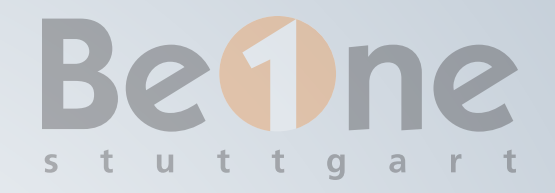

## ANBINDUNG ACCOUNTVERWALTUNG

Eigene Accountverwaltung

LDAP

OAuth / OIDC

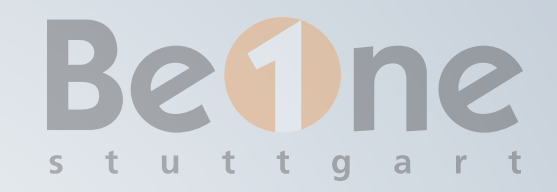

## $E$ -MAIL  $\neq$  UID

Leute wechseln ihren (Nach)namen Leute wollen ggfs. ihren Userhandle wechseln Leute wechseln ihre Mailadresse

 $\rightarrow$  als UID intern synthetischen Identifier benutzen

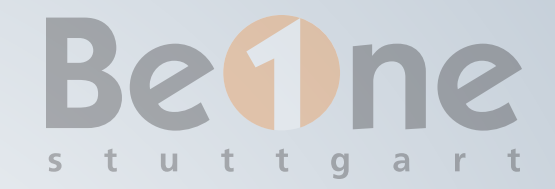

## BRUTEFORCE-ANGRIFFE

Systematisches Durchprobieren (geleakte Passwörter, Dictionaries, etc.)

Account nach X versuchen sperren = Denial of Service

Rate Limiting (pro Username)

Ggfs. zusätzlich Captcha nach gewisser Anzahl Fehlversuche

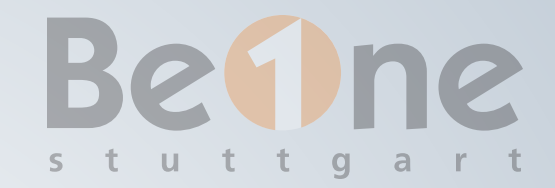

## PASSWORD POLICIES

Mindestlänge, Mindestkomplexität (Länge sticht Sonderzeichen!)

Zwang zu häufigem Wechsel: Kein Sicherheitsgewinn

Abgleich mit "Top 100.000 Passwörtern"

Abgleich mit Infos über Leaks (z.B. haveibeenpwned.com)

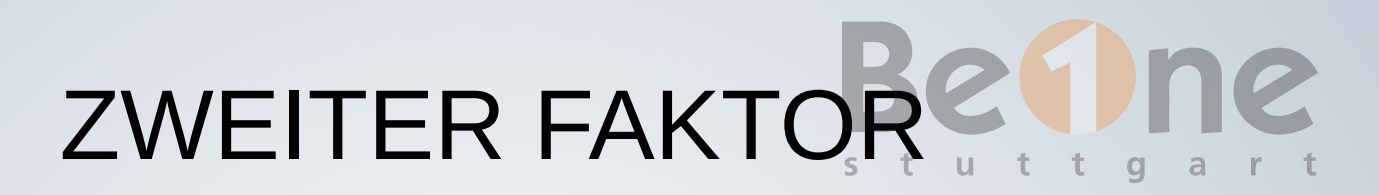

Besser als superstrikte Passwort-Regeln

Populärster Vertreter: TOTP (Time-based One-Time Password)

Eingabe einer (üblicherweise) sechsstelligen Zahl Gültig für bestimmtes Intervall

Berechnung: Hash(Secret ⊕ Start akt. Intervall)

Erfordert (in etwa) synchrone Uhren

Übliche Toleranz: Eingabe aus vorigem und nächstem Intervall auch akzeptieren

# SPEICHERN VON PASSWÖRTERN

Prepare worst case (database leak)  $\rightarrow$  nie im Klartext, nie ungesichert

Erster Schritt: Hash(Salt ⊕ Password)  $\rightarrow$  Identische Passwörter sehen "unterschiedlich" aus  $\rightarrow$  verhindert Angriff mit Rainbow Tables

Zweiter Schritt: Key derivation functions (z.B. scrypt, argon2id) Wiederholtes Anwenden des Hashings, bremst Berechnung bei Dictionary Attacks

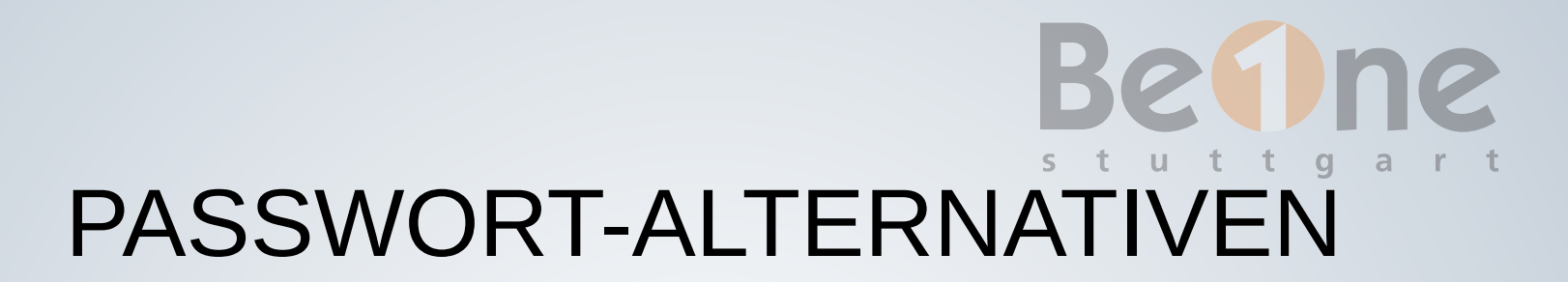

(oder alternativer zweiter Faktor)

WebAuthn ("Passkeys")

Pairing: Hardware Token (oder Passwortmanager) generiert Public-/Private-Key-Paar für diese Domain

Server erhält nur Public Key

Login: Server sendet Nonce und prüft Korrektheit der Signatur

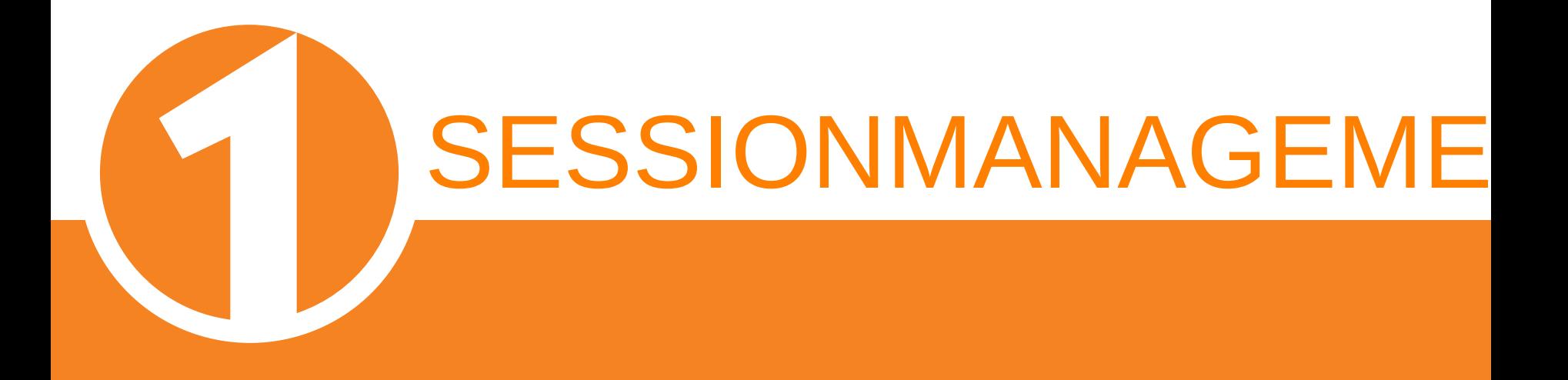

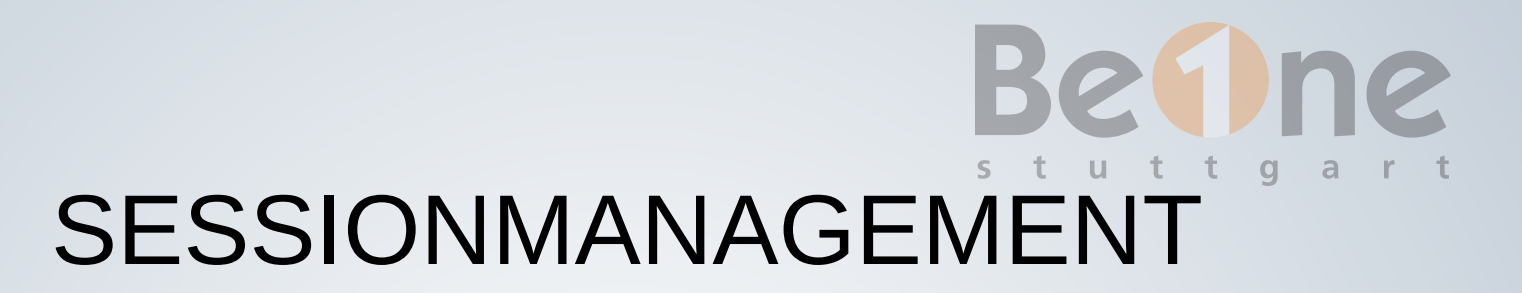

Session: Verknüpfung zwischen ID und Login-Status, etc.

Vom Browser bei jedem Request mitgeliefert

Verschiedene Umsetzungsmöglichkeiten:

- Session-ID (typischerweise Cookie; assoziierte Info auf Server)
- Client-side sessions + HMAC (z.B. Play Framework)
- Json Web Tokens (JWT) standardisiertes Format; clientside; Signatur per HMAC oder Public Key

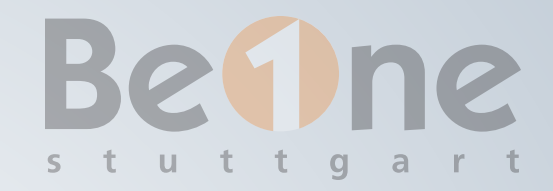

## ANGRIFFE AUF SESSIONS

Bei jeder Implementierung: Zugriff auf Session-Daten = Zugriffsmöglichkeit auf aktuellen Zustand

Abgreifen der Session im Client via XSS: Cookie HttpOnly

XSRF-Angriffe (Aufrufe in andere Webseite einbetten): Cookie SameSite=Strict

### ANGRIFFE AUF SERVER-SIDE SESSIONS  $\blacksquare$  $a$

Session-ID: Nur ein opaker Identifier (Rest liegt auf Server) Vorhersage der Session-ID: "Guter" Zufall für die Erzeugung SESSION FIXATION ATTACK: VORGABE DER SESSION-ID Manchmal Fallback ohne Cookies: Übergabe in URL User klickt (Phishing/Social engineering) und loggt sich dann <a href="./helloservlet;jsessionid=F3F89FD58687DF41C218831E843AB4E2">...

ein: Angreifer kennt Session-ID!

Abhilfe: Deaktivieren oder bei Login neue Session erzeugen

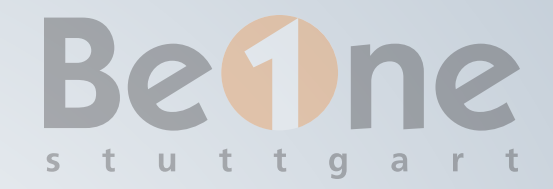

## MEHRFACH-LOGINS

Naive Implementierung: Ist möglich. Ist das gewünscht?

Was mit vergessenem Logout?

Best practice / ideal wäre:

■ Liste aller offenen Sessions ■ Gezieltes Beenden einzelner oder aller Sessions

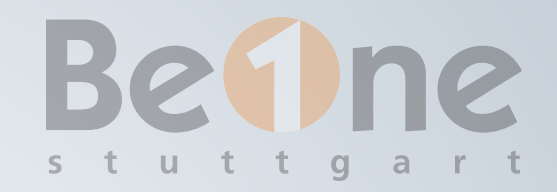

## LOGOUT

Server-Side Session: Einfach invalidieren

Problem Client-Side Sessions: Ablaufdatum fix "eingebacken" Sofortiger Logout?  $\rightarrow$  Liste offener Sessions + Blacklist führen Account deaktivieren? → Blacklist führen

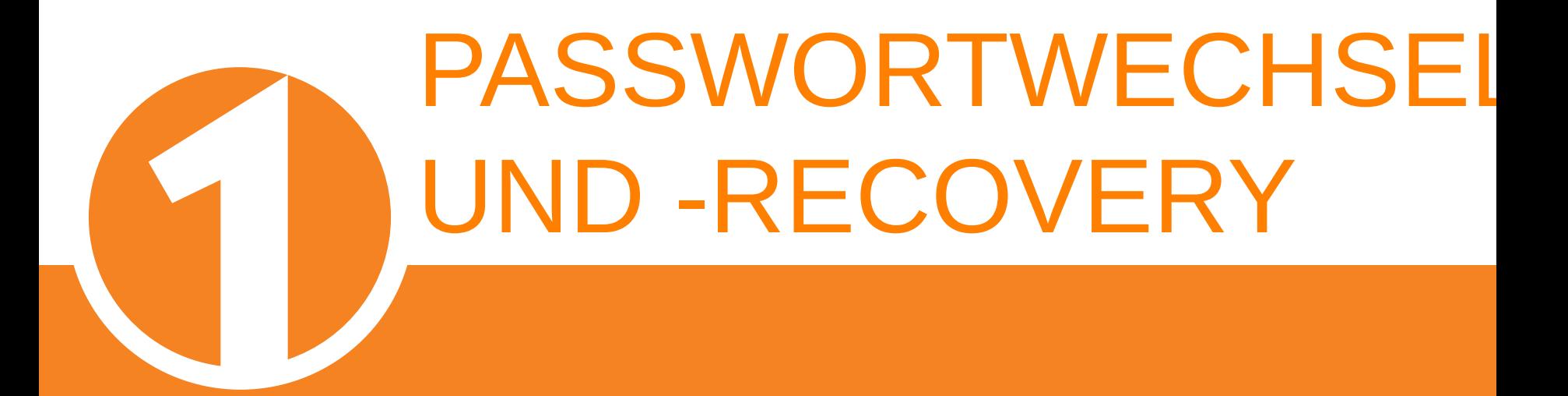

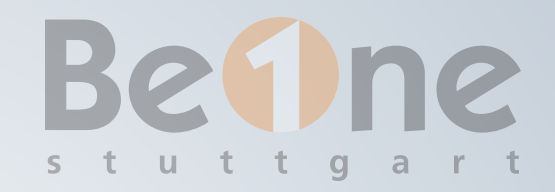

## PASSWORTWECHSEL

Beendet nicht automatisch alle anderen Sitzungen

Hat keine Auswirkungen auf "Login-Tokens" (generierte Passwörter für Anwendungen, die keine 2FA durchführen können)

 $\rightarrow$  sollte das gewünscht sein: Muss gezielt implementiert werden

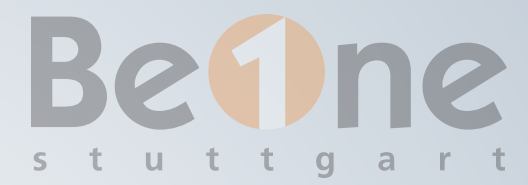

# PASSWORT-RECOVERY

Kassiker: Passwort-Rücksetzungs-Link per Mail

Nie Passwörter per Mail verschicken!

Problem: Läd die Sicherheit auf den Mailzugriff ab. Zugang zum Postfach + Rücksetzungs-Link = Account-Übernahme

Tradeoff zu Hotline-Aufwand (auch hier muss die Prozedur sauber definiert werden!)

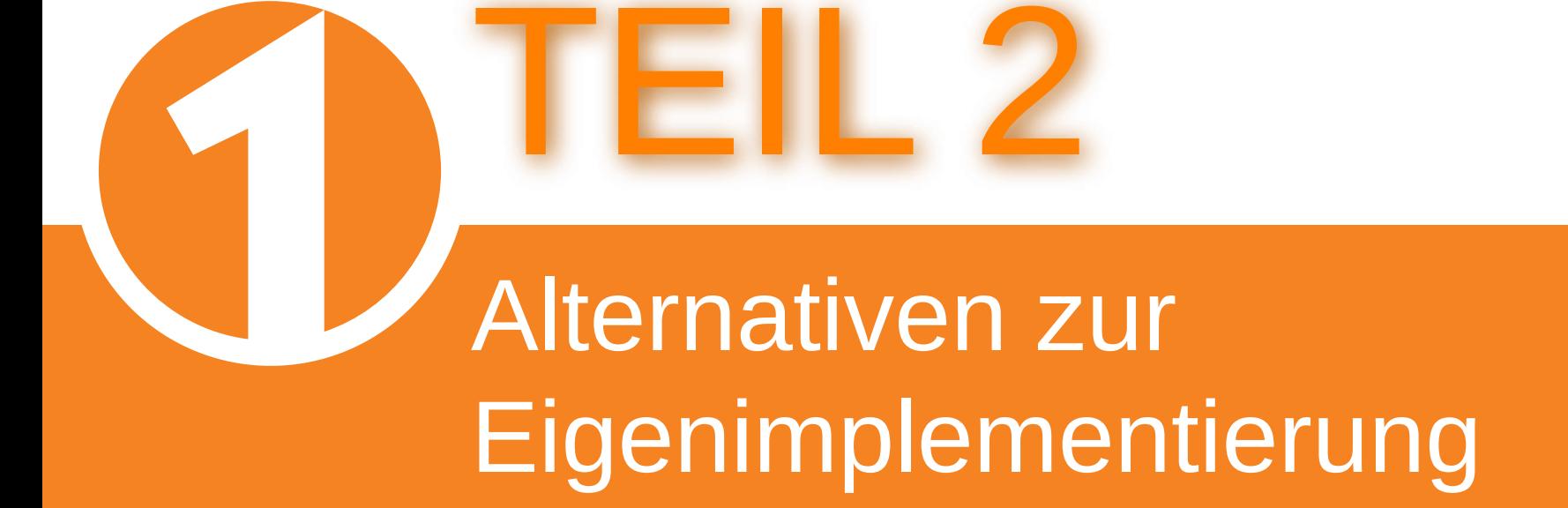

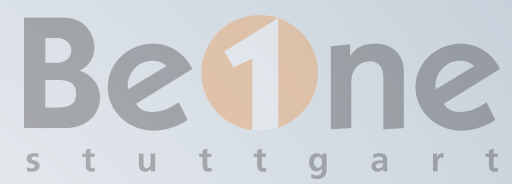

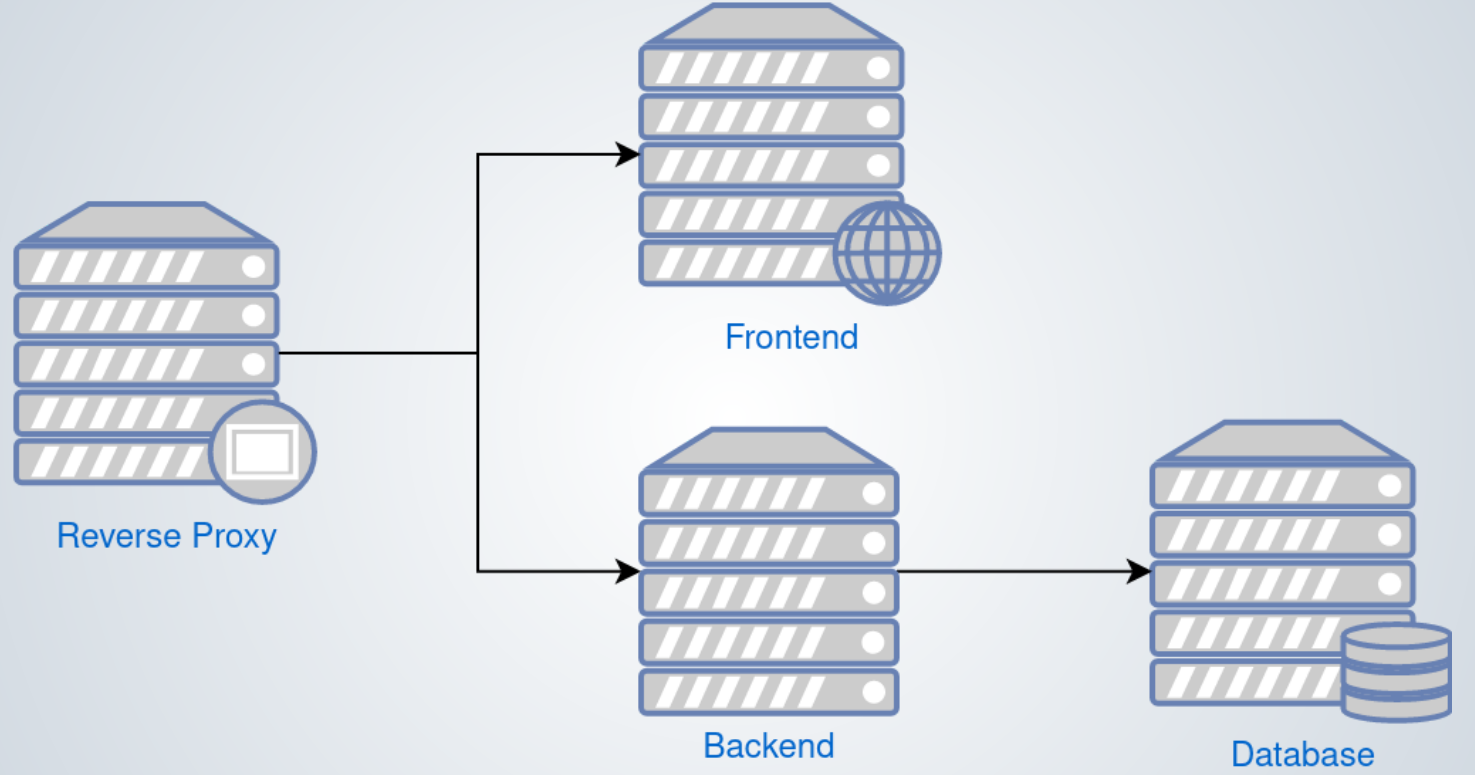

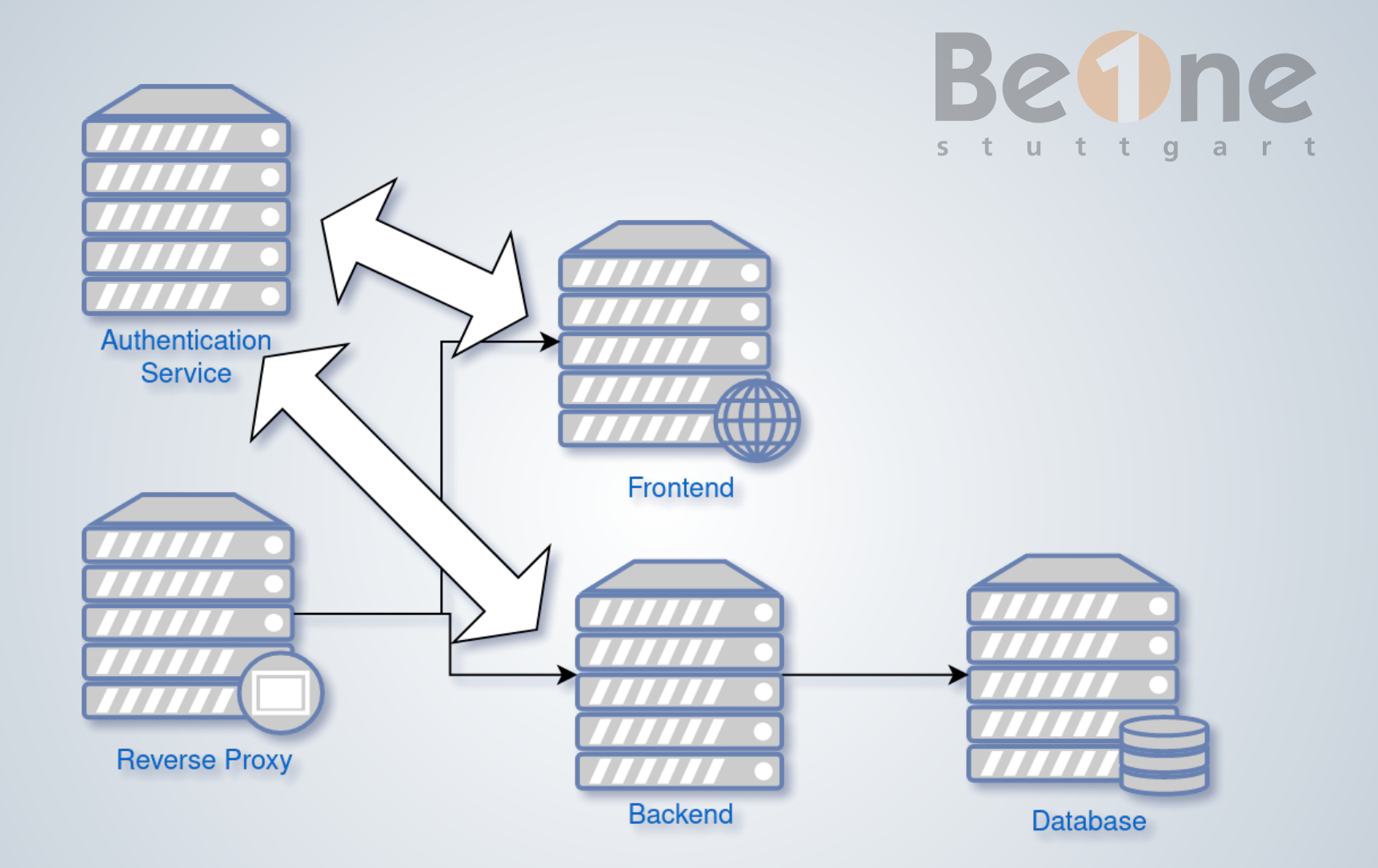

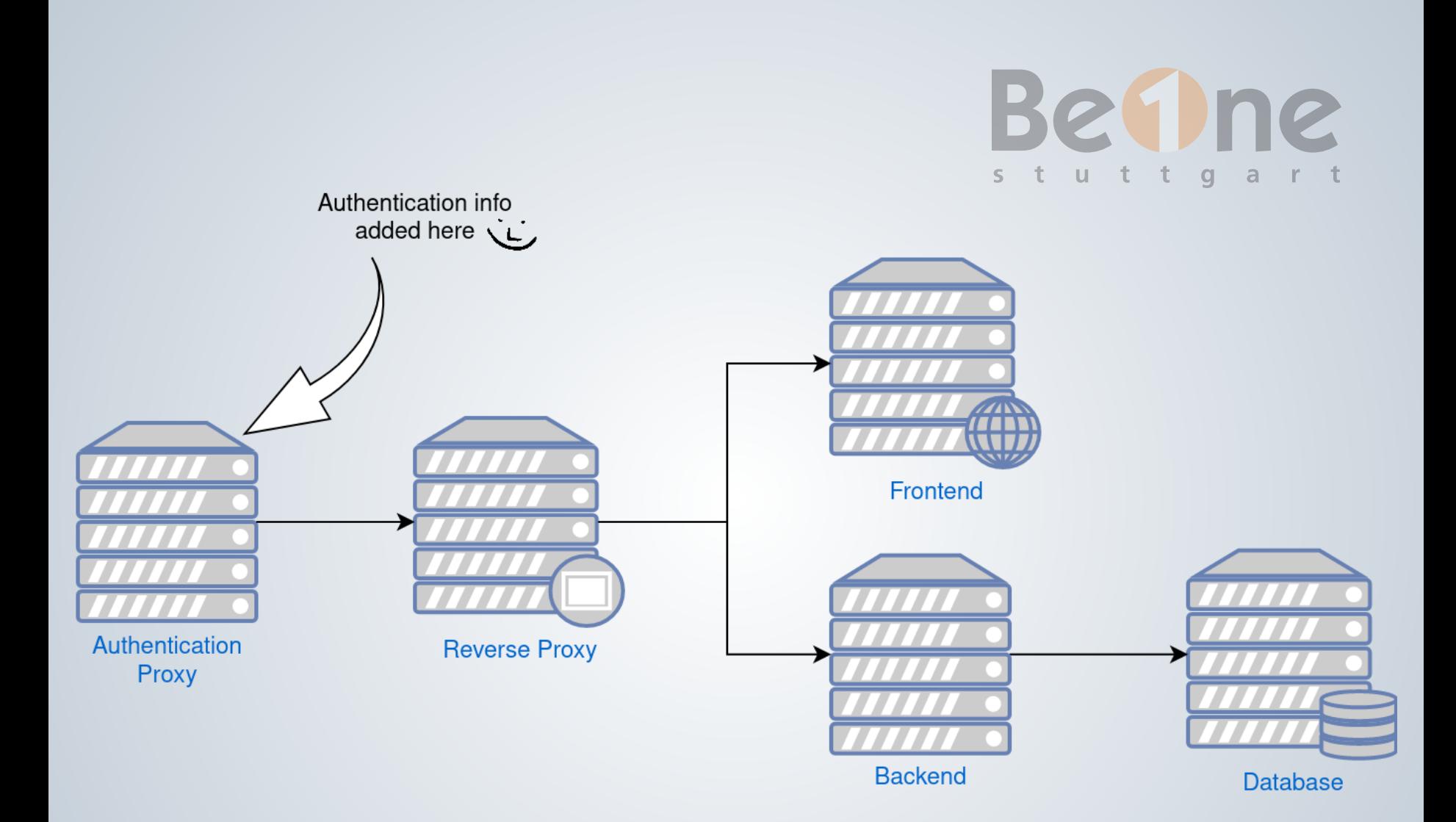

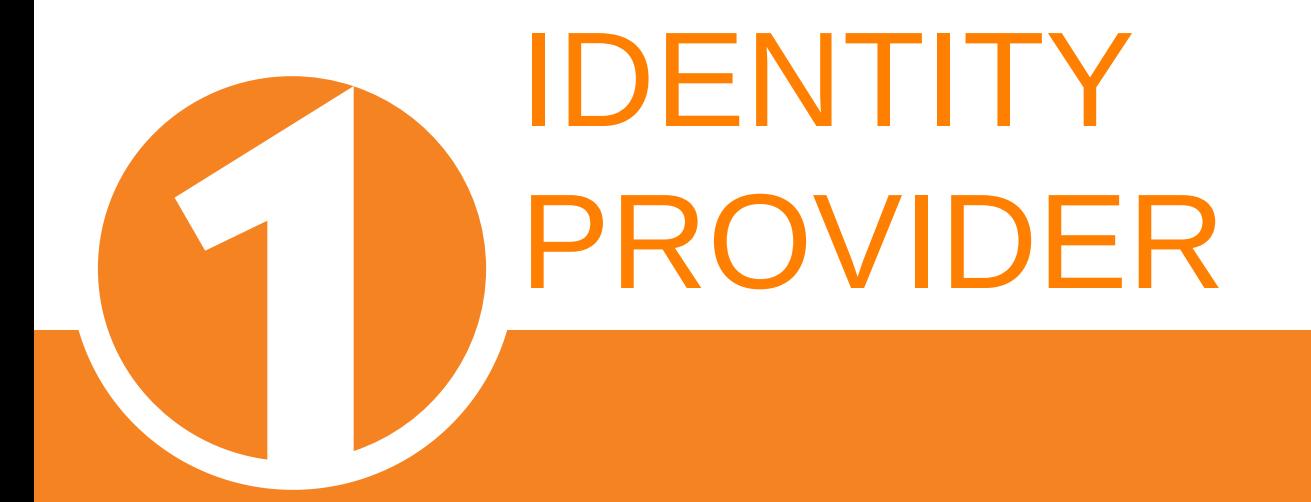

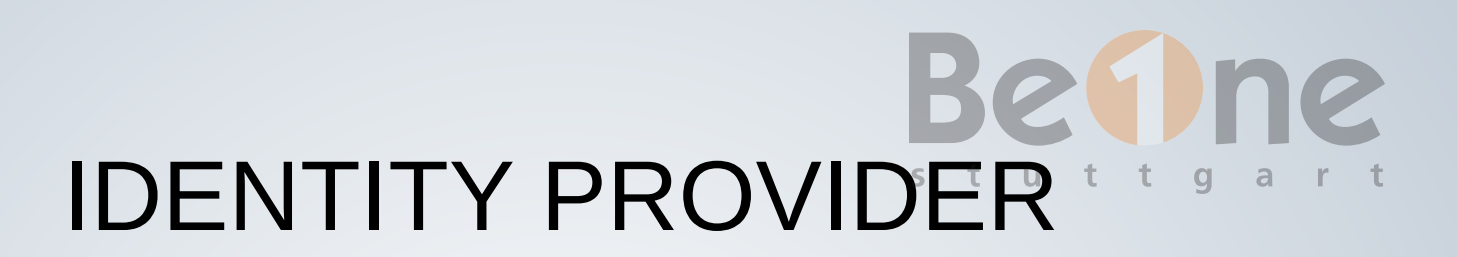

"All-in-one"-Lösung für Authentisierung

- Management User-Accounts (eigene DB oder Backend-Anbindung)
- Passwort-Policies
- Login, Passwort-Rücksetzung
- Gruppen-Zuordnung
- Versch. Integrations-Möglichkeiten: OIDC, OAuth, Proxy, ...

Produkte: z.B. Keycloak, Authentik, Authelia, Zitadel, ...

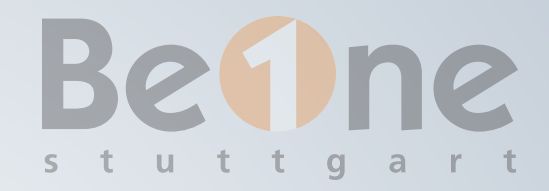

## BEISPIEL: AUTHENTIK

Alternative zum "Platzhirsch" Keycloak

Python-Implementierung

Opensource-Version: Authentisierung via OIDC, SAML, LDAP, SCIM, Radius, Proxy

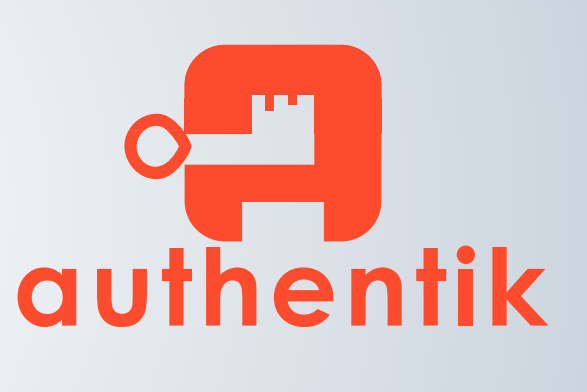

"Outposts": Ausgelagerter Proxy vor Anwendung

### Anwendung mittels Wizard hinzufügen2

 $\phi$ 

 $\pm$  1  $\pm$ 

#### New application

Create a new application

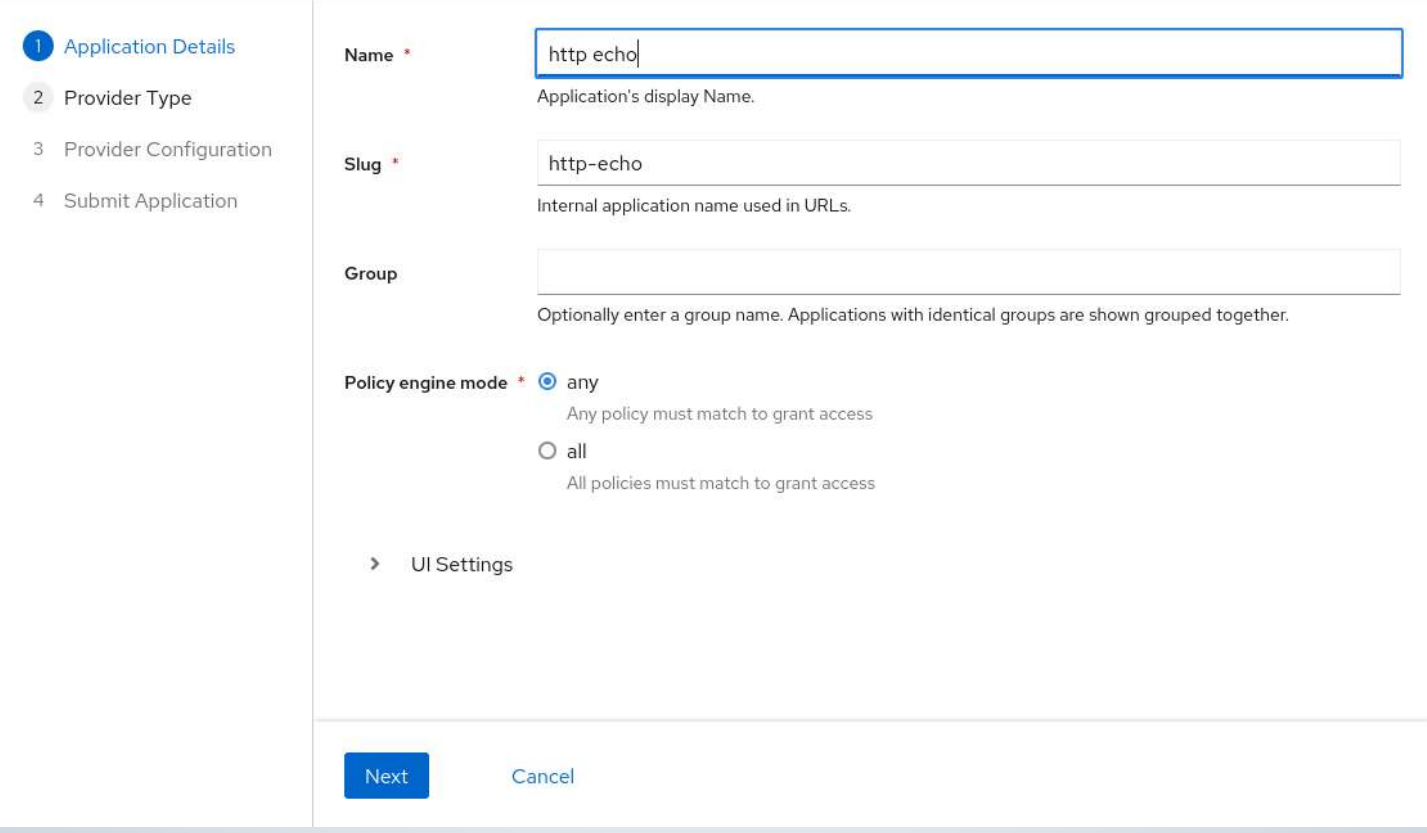

#### New application

Create a new application

- 1 Application Details
- Provider Type
- 3 Provider Configuration
- 4 Submit Application
- O OAuth2/OIDC (Open Authorization/OpenID Connect) Modern applications, APIs and Single-page applications. O LDAP (Lightweight Directory Access Protocol) Provide an LDAP interface for applications and users to authenticate against. ● Transparent Reverse Proxy For transparent reverse proxies with required authentication O Forward Auth (Single Application) For nginx's auth\_request or traefik's forwardAuth O Forward Auth (Domain Level) For nginx's auth\_request or traefik's forwardAuth per root domain O Remote Access Provider Remotely access computers/servers via RDP/SSH/VNC **O** This feature requires an enterprise license. Learn more O SAML (Security Assertion Markup Language) Configure SAML provider manually **Back** Next Cancel

Bet ne

#### New application

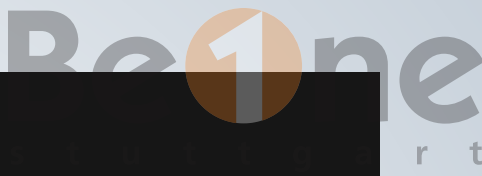

Create a new application

1 Application Details

Configure Proxy Provider

- 2 Provider Type
- 3 Provider Configuration
- 4 Submit Application

This provider will behave like a transparent reverse-proxy, except requests must be authenticated. If your upstream application uses HTTPS, make sure to connect to the outpost using HTTPS as well.

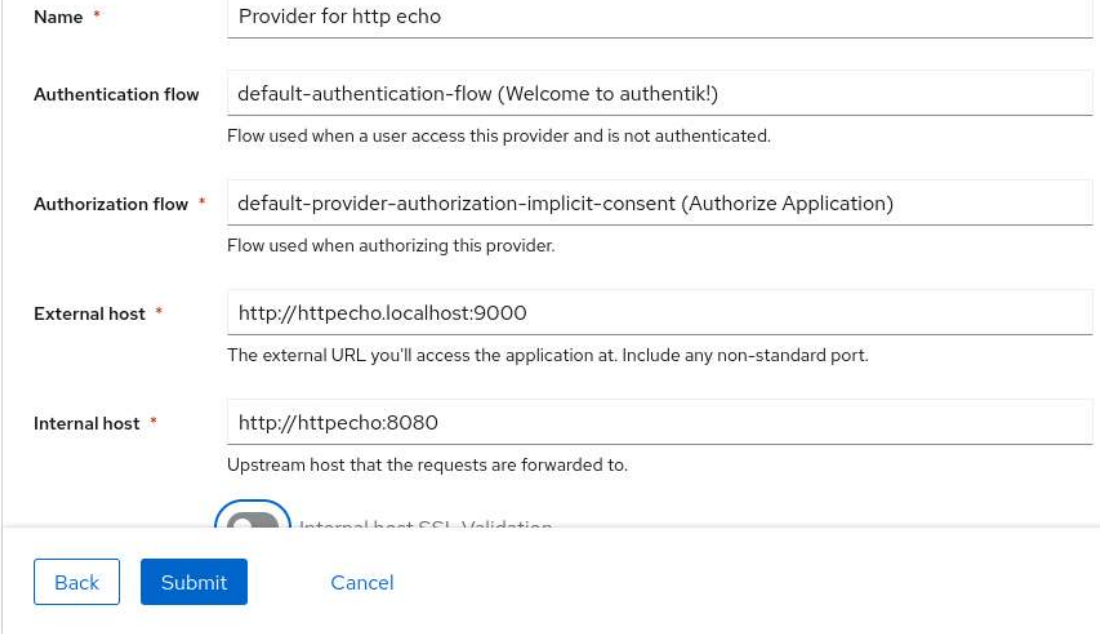

### Anwendung in Outpost aktivieren

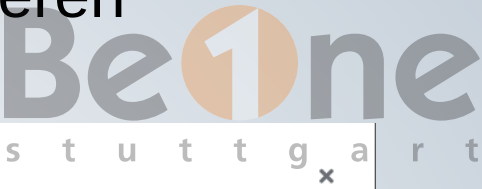

#### **Update Outpost**

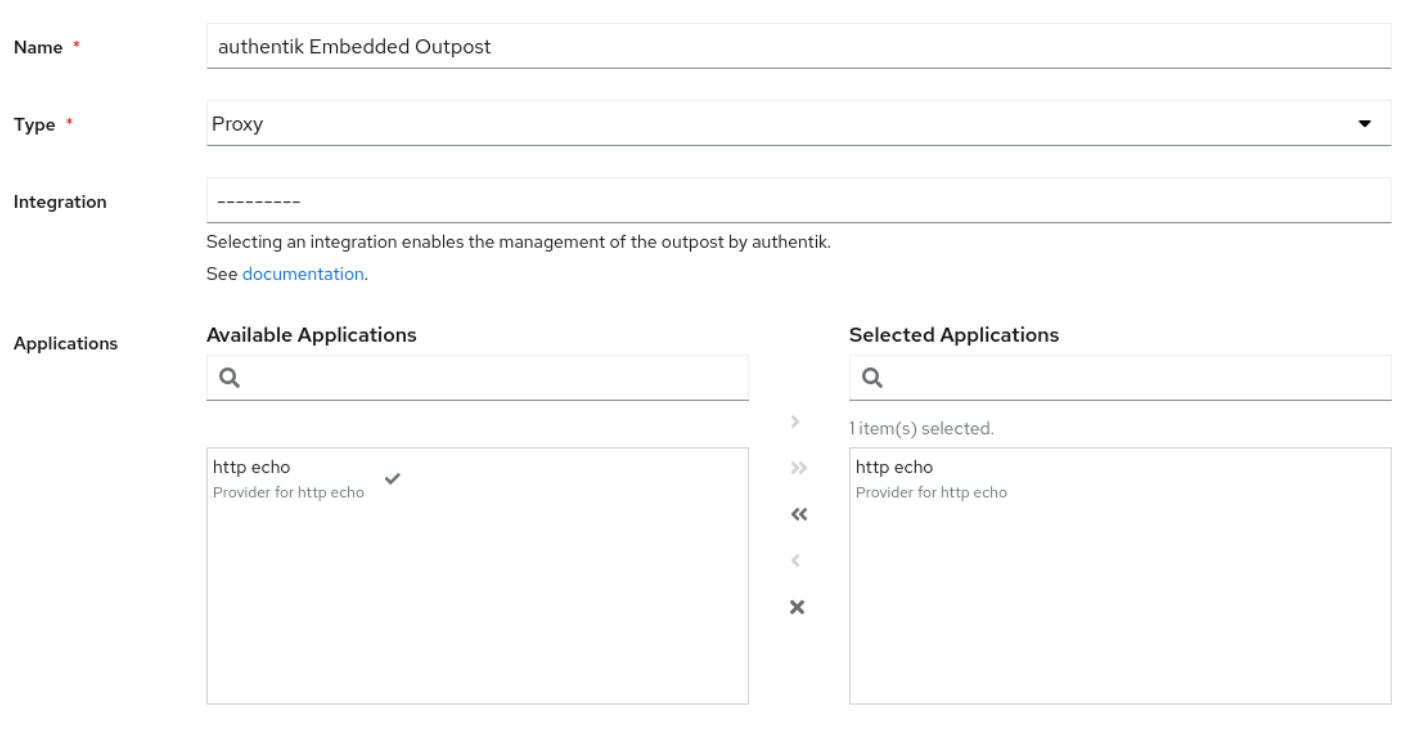

#### > Advanced settings

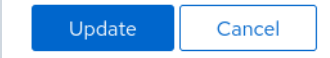

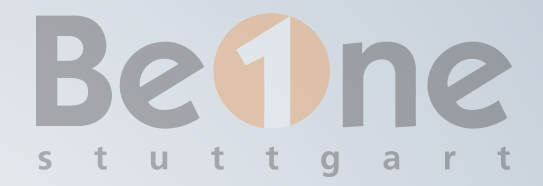

## Falls noch nicht geschehen: Hostname von Authentik selbst setzen

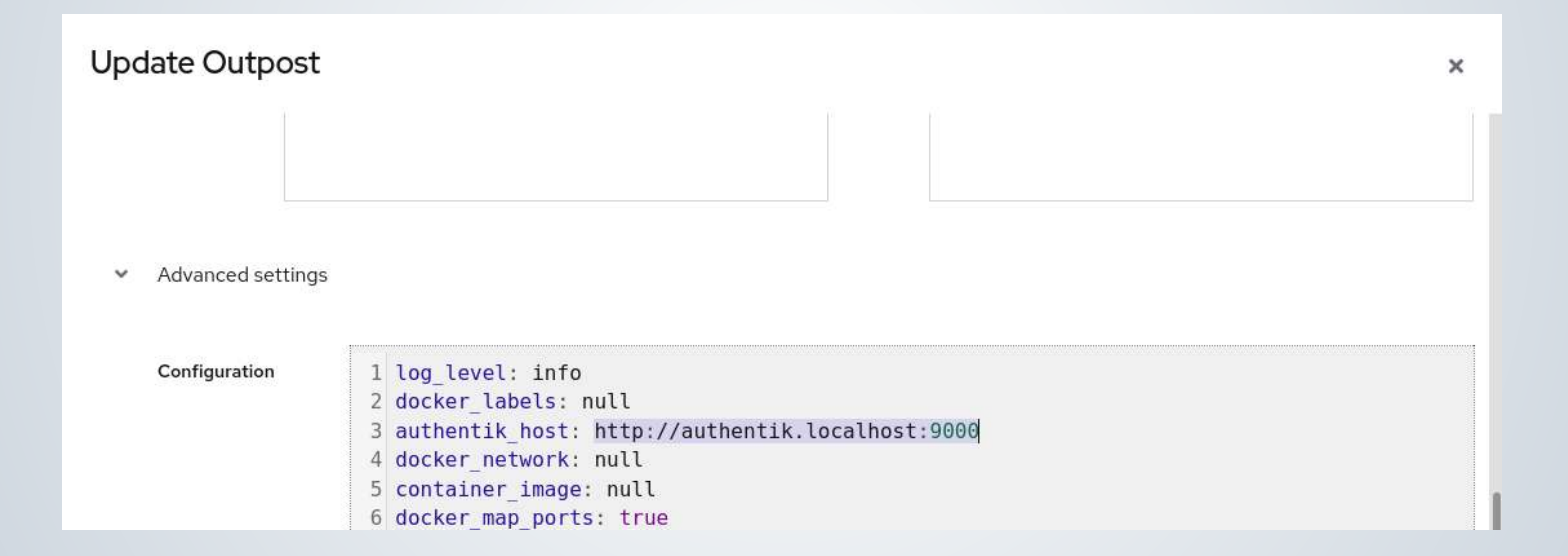

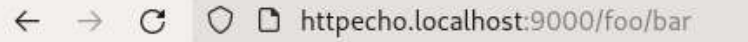

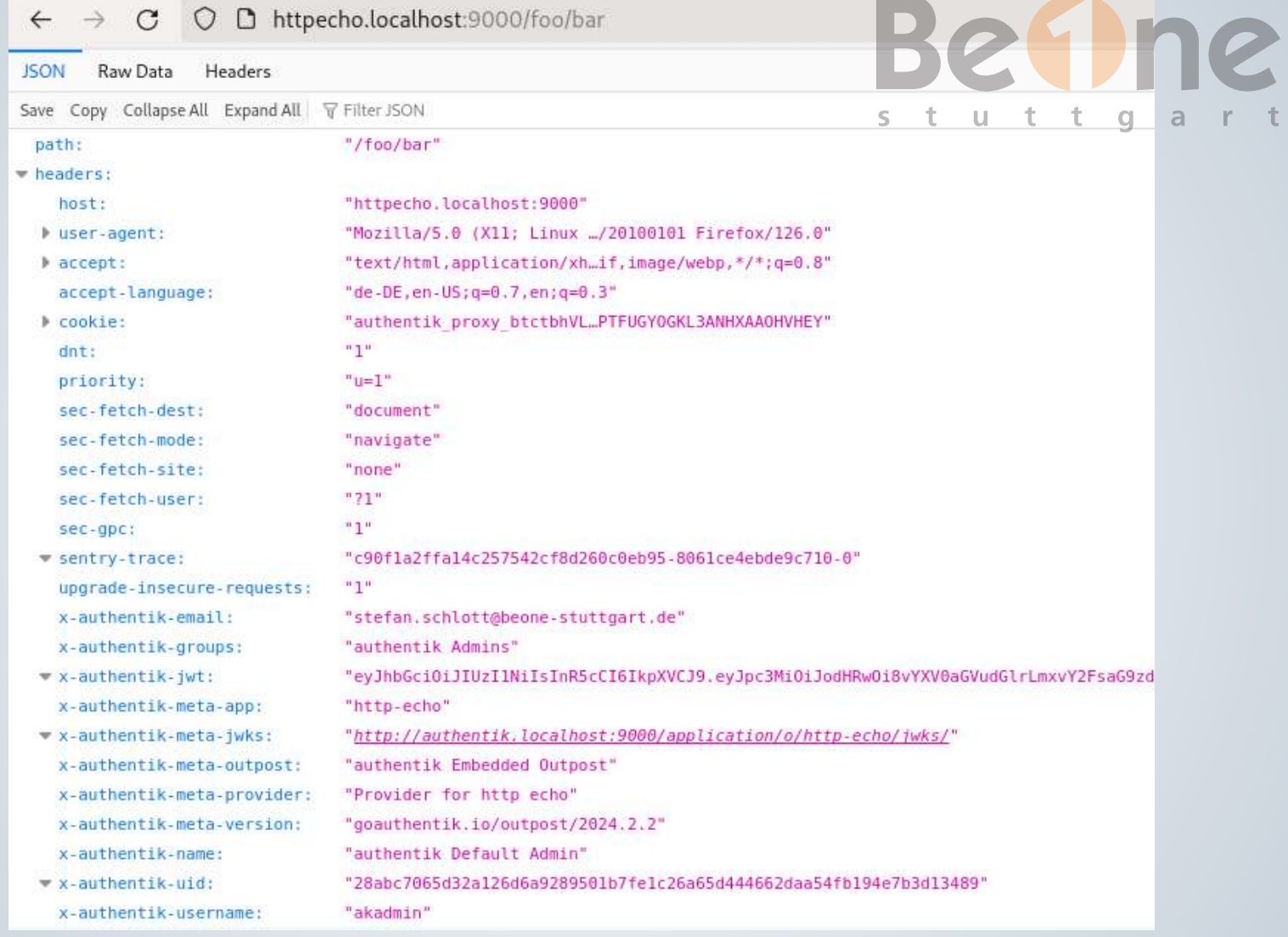

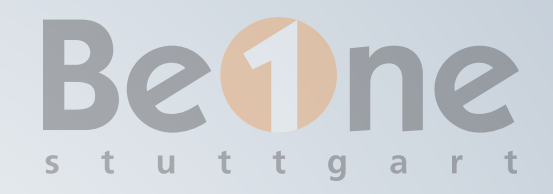

## INTEGRATION ANWENDUNG

Auswertung der Header des Proxys

### Mapping auf Authentisierungs-Framework der Anwendung

Prüfen, dass Header nicht von außen gefälscht werden kann ;-)

# BEISPIEL QUARKUS 6 ne

```
tityAuthenticationMechanism: HttpAuthenticationMechanism {
```

```
authenticate(context: RoutingContext?, identityProviderManager: IdentityProviderManager?
ext?.request()?.headers()?.contains("X-Authentik-Username") == true) {
username = context.request().getHeader("X-Authentik-Username")
ader is present: Create non-anonymous identity
builder = QuarkusSecurityIdentity.builder()
    .setAnonymous(false)
    .setPrincipal(QuarkusPrincipal(username))
```

```
d groups as roles
groups = context.request().getHeader("X-Authentik-Groups")?:""
groups.isNotEmpty()) {
groups.split('|').forEach { group ->
    builder.addRole(group)
```

```
rn Uni.createFrom().item(builder.build())
```

```
rn Uni.createFrom().optional(Optional.empty())
```
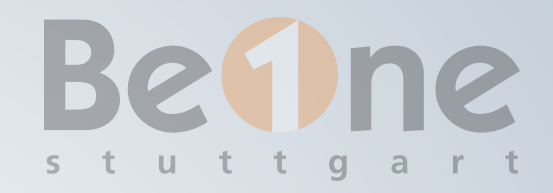

## BEISPIEL QUARKUS

```
@Path("/hello")
class GreetingResource {
     @Path("/user")
     @GET
     @Produces(MediaType.TEXT_PLAIN)
 @RolesAllowed("quarkus-users")
 fun helloUser() = "Hello quarkus user!"
```
}

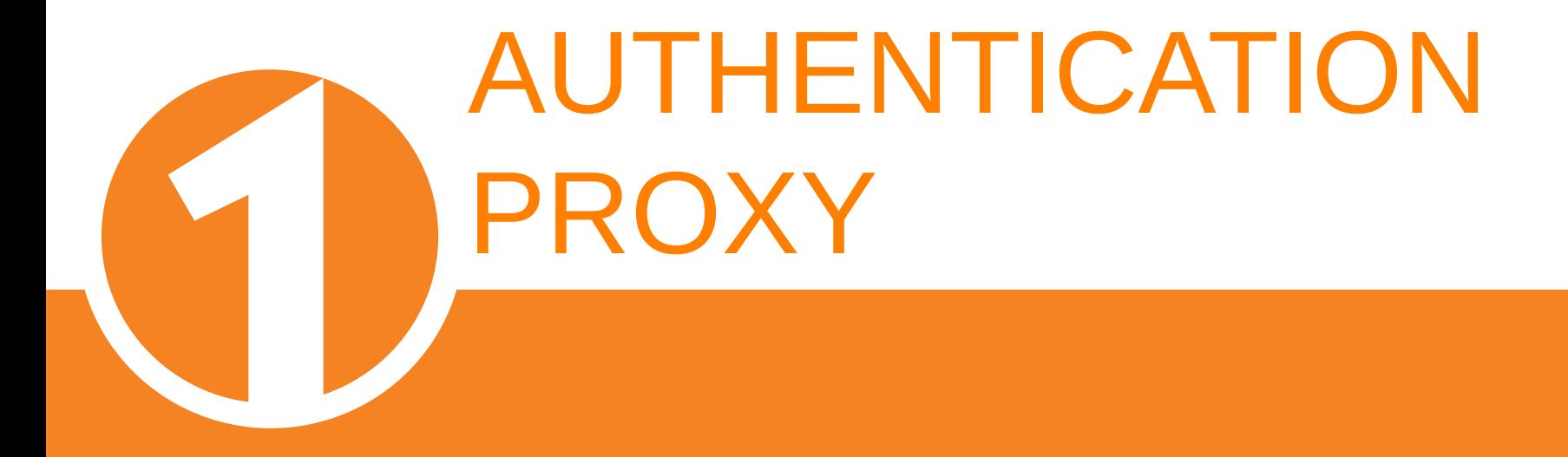

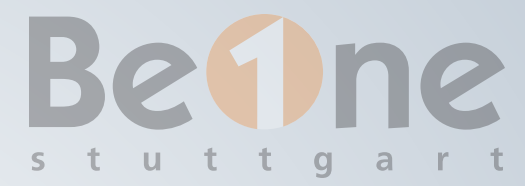

## AUTHENTICATION PROXY

"One-trick pony": Erledigt die Authentisierung (bei Identity Provider)

Ergebnis wird an dahinterliegende Anwendung weitergereicht

Produkte erledingen häufig noch mehr: API rate limiting, Logging/Metrics, etc.

z.B. Apache APISIX, Kong, Krakend, Apiman, Tyk, ...

# AUTHENTICATION PROXY

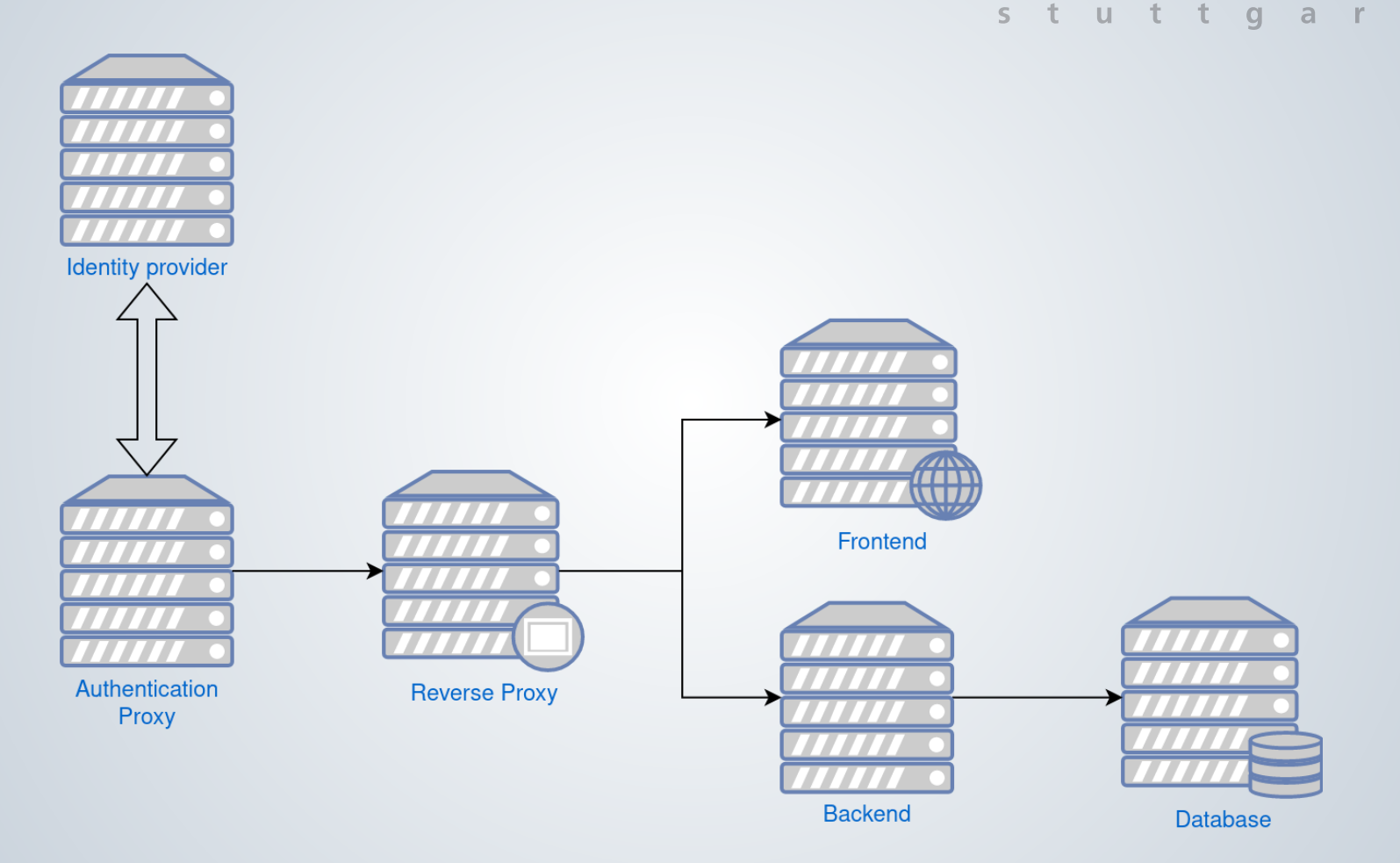

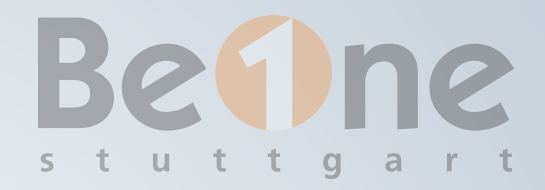

## BEISPIEL: APACHE APISIX

API Gateway: Mehr als nur Authentisierung

Load balancing, Canary release, Metriken, ...

Lua-Implementierung

"Spricht" OIDC (im "Platzhirsch" Kong erst im appl Bezahl-Tier oder mit einigem Basteln)

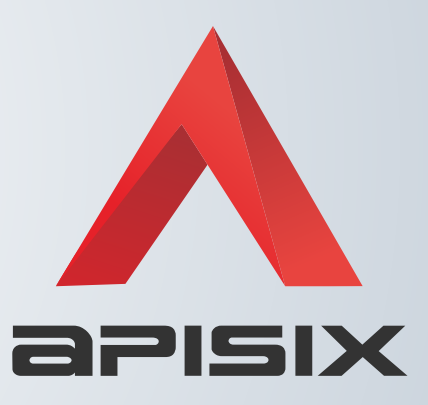

# **Bethe** PROVIDER IN AUTHENTIK ANLEGEN

 $\boldsymbol{\mathsf{x}}$ 

#### New provider

Create a new provider.

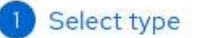

2 Create OAuth2/ OpenID Provider O LDAP Provider

Allow applications to authenticate against authentik's users using LDAP.

#### ● OAuth2/OpenID Provider

OAuth2 Provider for generic OAuth and OpenID Connect Applications.

#### O Proxy Provider

Protect applications that don't support any of the other Protocols by using a Reverse-Proxy.

 $NAP$   $D_{\text{max}}$ , data

#### New provider  $\boldsymbol{\mathsf{x}}$ Create a new provider. Provider for apisix/httpecho Name \* Select type Create OAuth2/ default-authentication-flow (Welcome to authentik!) **Authentication flow** OpenID Provider Flow used when a user access this provider and is not authenticated. Authorization flow \* default-provider-authorization-implicit-consent (Authorize Application) Flow used when authorizing this provider. Protocol settings ● Confidential Client type \* Confidential clients are capable of maintaining the confidentiality of their credentials such as client secrets O Public Public clients are incapable of maintaining the confidentiality and should use methods like PKCE. ELWIePI9ZEK4A8kFGelyd7k8fch6ZkGULfHkKFaH Client ID \* **Client Secret** ss9KJoAPf99m55H5S6toHwAPxx22U9AEkh3ncKj0DvayU6FYm3G8t0XS8Ye4tZ ... Finish **Back** Cancel

# ZUGEHÖRIGE APPLIKATION

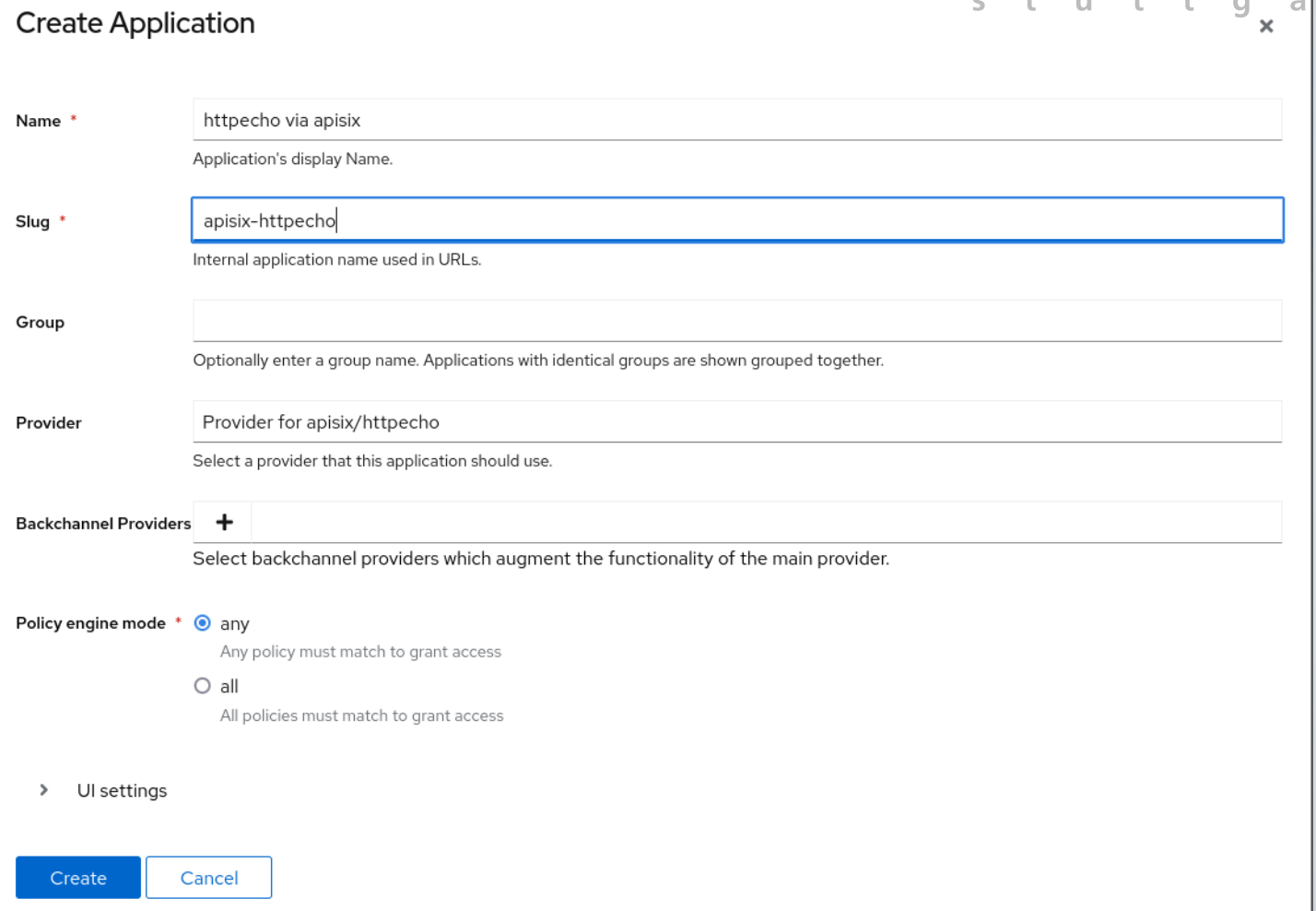

# APISIX-KONFIGURATION

#### authecho.localhost  $am:$  $\mathsf{S}$ : ttpecho:8080": 1 : roundrobin  $\mathsf{S}$ : id-connect: ient secret: ss9KJoAPf99m55H5S6toHwAPxx22... scovery: http://authentik-server-1:9000/application/o/apisix-httpecho/.well-known/openid-configura

direct\_uri: http://authecho.localhost:9080/success

- ope: openid email profile
- cess token in authorization header: true
- $s$ sion:

secret: verysecretsessionkey

## access token in authorization header leitet JWT-Token an Anwendung weiter

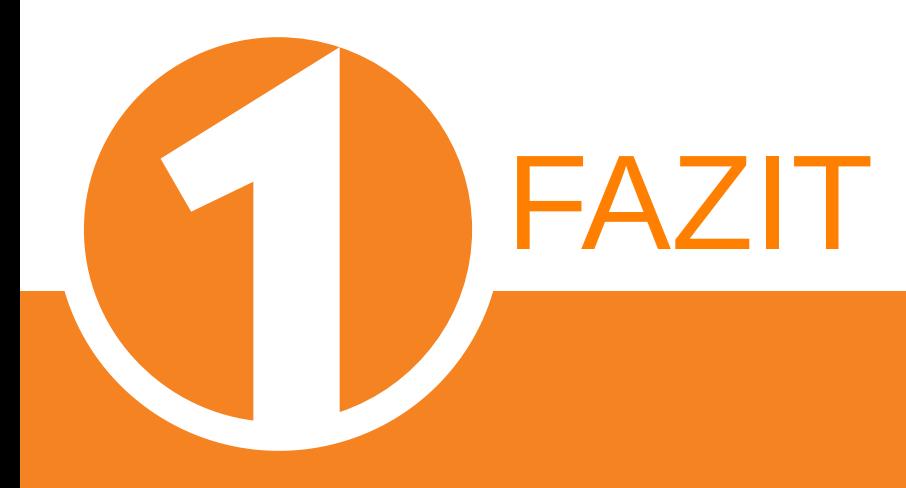

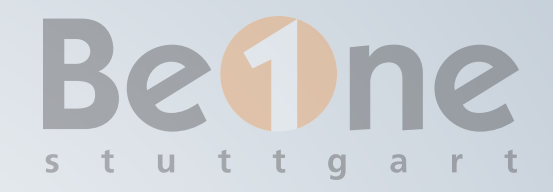

## FAZIT

## Thema mit hoher Komplexität

"Outsourcing" in Produkt: Komplexität verschwindet nicht - Korrektheit prüfen!

Themen "abseits der Technik" nicht vernachlässigen

Interessante Alternative zu integrierten Authentisierungs-Frameworks